# 2<sup>nd</sup> MEETING

## **Basic Introduction to Computers**

## **The Computer Defined**

- A device that computes
- Electronic device
- Converts data into information
- ◆ Modern computers are digital
	- **Two digits combine to make data (1s and 0s)**
- ◆ Older computers were analog
	- A range of values made data

### **What is a computer?**

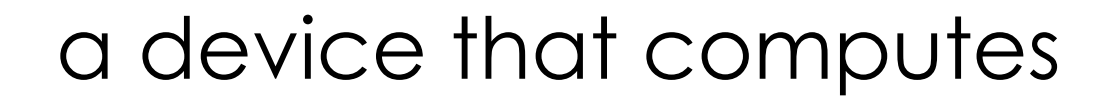

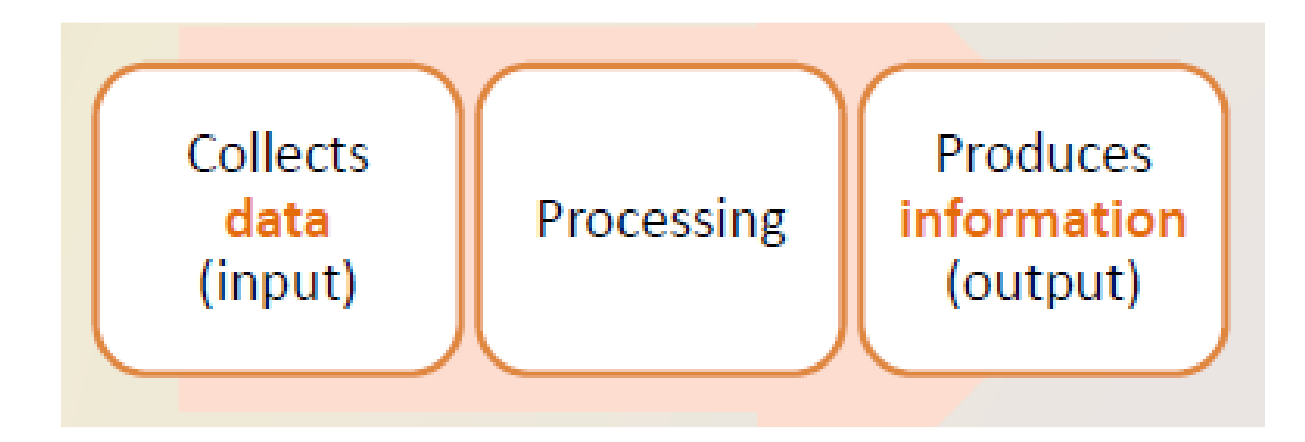

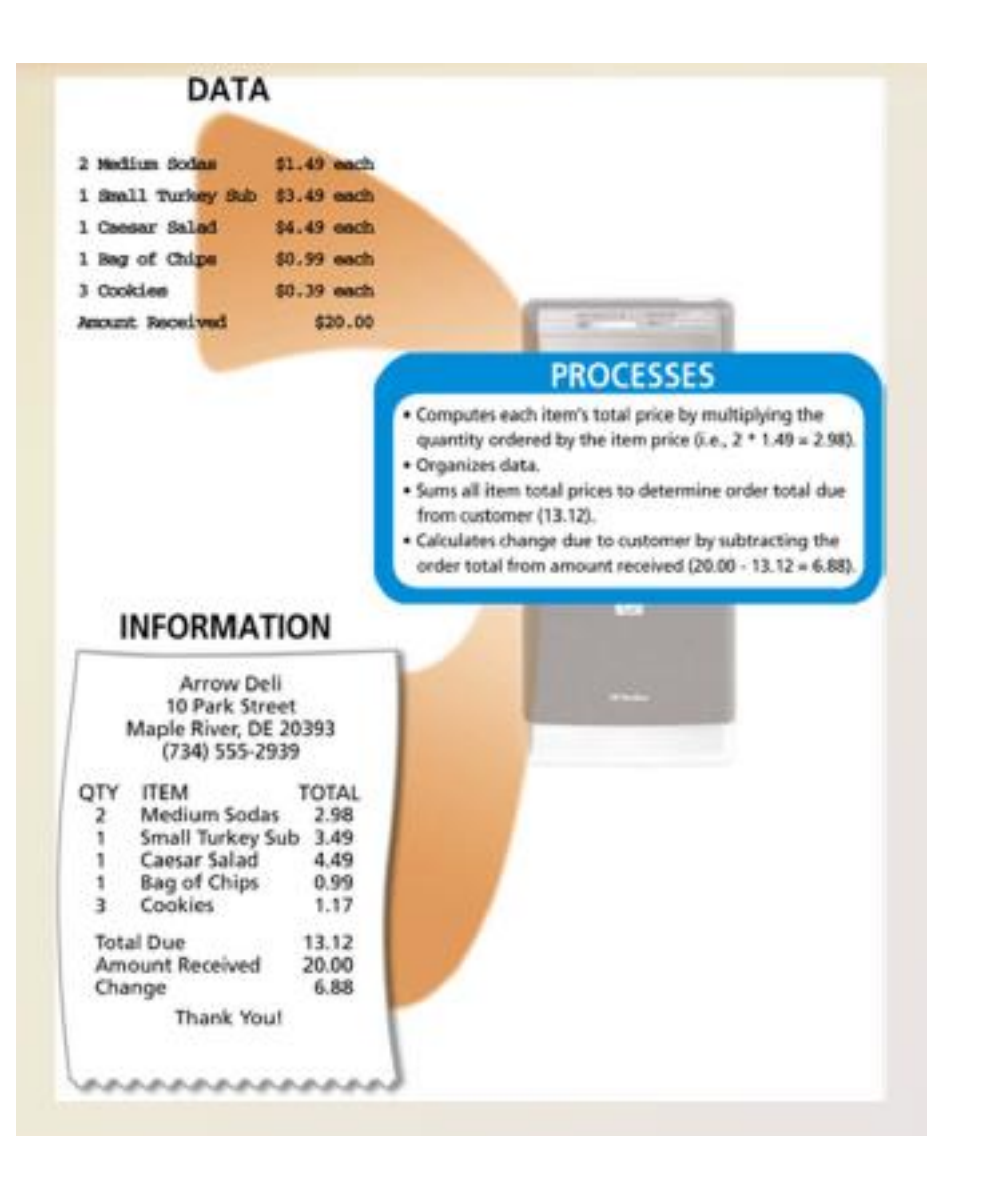

# **What is a computer?**

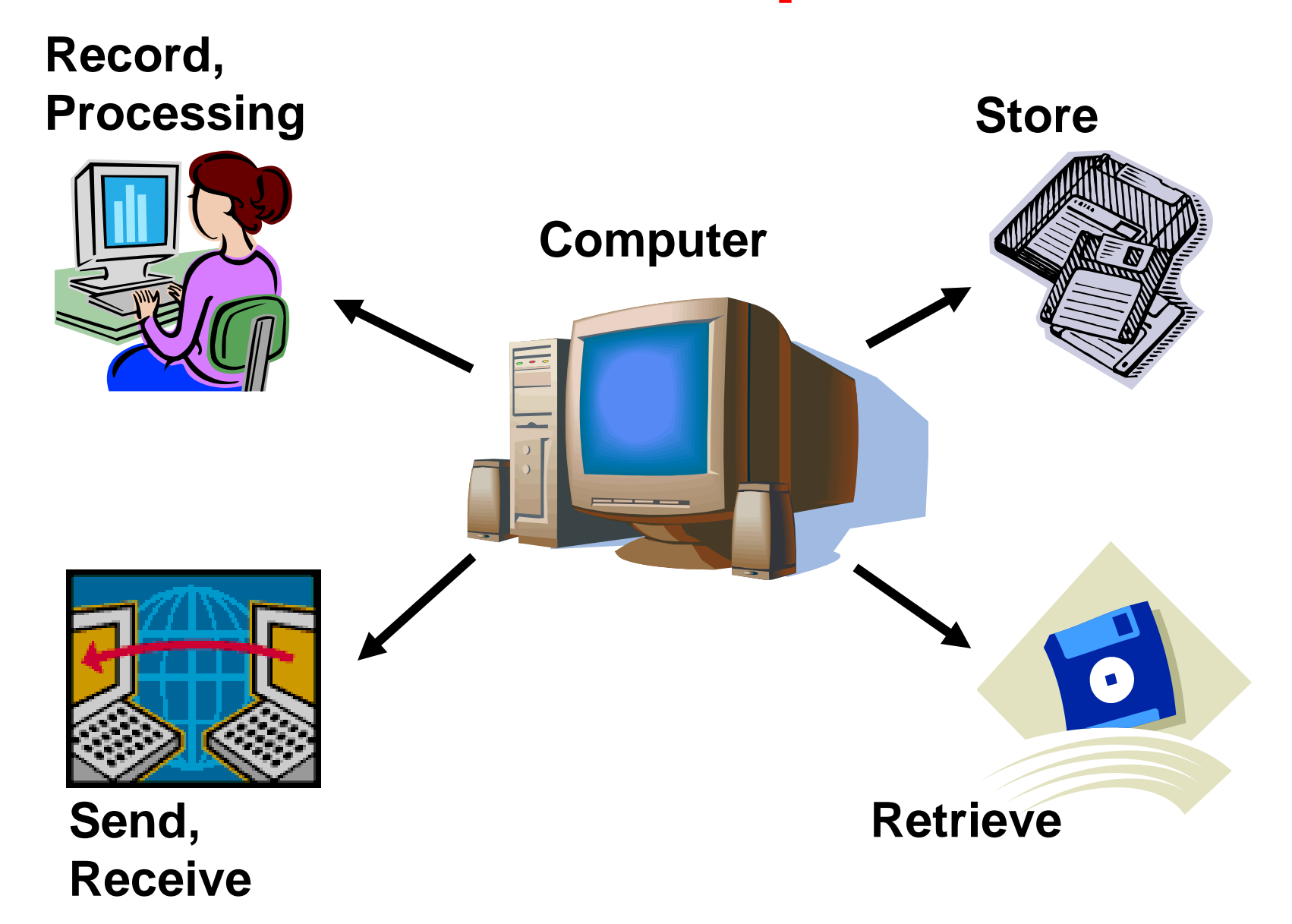

## **What is Processing?**

- Conversion of Data into Information
- Data
	- **The raw facts and figures that are processed into information**
- Information
	- **Data that has been summarized or otherwise manipulated for use in** decision making

# The Components of a Computer

A computer contains many electric, electronic, and  $\bullet$ mechanical components known as hardware

![](_page_5_Picture_12.jpeg)

# The Components of a Computer

![](_page_6_Figure_1.jpeg)

# **Advantages and Disadvantages** of Using Computers

#### **Advantages of Using Computers**

Speed

Reliability

Consistency

Storage

**Communications** 

**Disadvantages of Using Computers** 

**Health Risks** 

**Violation of Privacy** 

**Public Safety** 

**Impact on Labor Force** 

**Impact on Environment** 

# Hardware

 The computers that we use are digital, not analogue computers

- ◆ Analogue technology
	- The signal is directly analogous to the information it represents
	- The signal is continuous and in direct proportion to the source of the information

## **Digital Technology**

#### Digital technology

- **The information is broken down into pieces, and each piece is** represented separately
- **How music is stored on a compact disc the disc stores** numbers representing specific voltage levels sampled at specific times
- Can be used to digitize sound, video, graphics, etc.
- Our computers work with digital technology, hence the term digital computers

#### **Storage of Programs and Data**

◆ Sampling is only one way to digitize information

- Since our computers work ONLY with numbers, everything (not just analogue information such as sound and video) must be converted to numbers
	- Text (letters and special characters) gets converted to numbers  $(A = 65)$ , using a standard coding convention called ASCII
	- Graphics (images), gets broken down into pieces (pixels) and each colour gets a number

## **Binary Numbers**

- ◆ Devices that store and move information are cheaper and more reliable if they have to represent only two states
	- A circuit conducts current (1) or does not (0)
	- A position on a diskette is magnetized in one direction (1) or the opposite direction (0)
	- A position on a CD is pitted (1) or is not (0)
- Once information is digitized, it is represented and stored in memory using the *binary number system*
- ◆ A single binary digit (0 or 1) is called a *bit*
- A single bit can represent two possible states, like a light bulb that is either on (1) or off (0)
- Permutations of bits are used to store values. All information is represented as combinations of the two digits 0 and 1.

![](_page_13_Picture_146.jpeg)

- Each permutation can represent a particular item
- $\div$  1 bit = 2 choices, a 0 or a 1
- $\div$  8 bits = 1 byte = 256 different combinations of 0's and 1's
- $\div$  There are 2<sup>N</sup> permutations of N bits
- $\triangle$  Therefore, N bits are needed to represent 2<sup>N</sup> unique items

◆ So how do we convert decimal numbers to binary numbers?

- i.e. if we enter the number 9 into the computer, how is it changed to 1001 for computer storage and processing?
- ◆ Or when we want to display or output information from the computer, how do we convert binary numbers to decimal numbers?
- See the slides titled Number Systems in the Additional Material at the end of this lecture

# A simplified view of a computer system

![](_page_15_Figure_1.jpeg)

## **Hardware Devices**

#### Input Devices (Get information)

- **EXEY**board
- **Mouse**
- **Scanner**

#### Output Devices (Give information)

- **Screen/monitor**
- **Printer**

#### Processing Device (Arithmetic/logic/repetition)

- Central Processing Unit (CPU)
- **Has three basic parts** 
	- Arithmetic Logic Unit (ALU)
		- **EXECUTES All the arithmetic and logic instructions**
	- Control Unit
		- decodes instructions and determines which is next to be executed
	- **Buses/Registers** 
		- Buses are paths for information entering/exiting the CPU
		- **Registers are memory for processing information**

# **The Central Processing Unit**

#### The CPU continuously follows the *fetch-decode-execute cycle:*

Retrieve an instruction from main memory

![](_page_18_Figure_3.jpeg)

#### **Hardware Devices**

#### ◆ Storage

- **Two types** 
	- **Primary and secondary**
- Primary Storage (main memory)
	- On board memory (located on the motherboard)
	- **very fast, but expensive**
	- **Two types** 
		- **RAM Random Access Memory**
		- **ROM Read Only Memory**

## ◆ RAM - Random Access Memory

- **Read/write capability**
- Contents lost when computer is turned off (volatile)
- **A program must be in RAM for it to execute**
- 128 to 256MB for a typical desktop computer

## ◆ ROM - Read Only Memory

- **Read but not write capability**
- **Permanent (non volatile)**
- **Stores the preliminary instructions to be executed** when the computer is turned on, for example
	- To check RAM
	- To check communications with peripheral devices
	- Bootstrap loader program

**10011010**

![](_page_22_Figure_2.jpeg)

**Content** Main memory is divided into many memory locations (or cells)

> Each memory cell stores a set number of bits (usually 8 bits, or one byte)

9286 **Large values are** stored in consecutive memory locations

#### Secondary Storage (secondary memory)

- External devices (not on the motherboard); either inside or outside the computer
- **Store programs and data permanently**
- **Slower, but cheaper** 
	- RAM nanoseconds, Drive milliseconds
- **Different sizes/styles** 
	- Floppy Disk 1.4MB (portable)
	- **Zip Drive 100-750MB (portable)**
	- CD 650MB (portable)
	- Hard Disk Drive >=20GB (not portable)
	- **Flash drives (portable)**

### **Hardware Devices**

#### Other devices

- Port
	- **For connecting peripheral devices**
	- USB, Parallel and serial ports
- **Modem (internal or external)** 
	- **For communicating over telephone lines**

- A computer program is a series of instructions
	- **EXPLEM** each instruction is expressed in a format consistent with a predefined set of rules
	- a computer processes data under the direction of the instructions in a program
	- **If** there are instructions to input, process, store and output data
	- **I** the user of a program (as distinct from its creator) has no need to be aware of the details of its construction
	- **If** the user is only interested in the services that the program is able to provide

#### Programming Languages

- **1st generation** 
	- machine language
	- **Instructions coded using combinations of 0's & 1's**
- 2nd generation
	- assembly languages (low-level symbolic languages)
	- **Instructions coded using letters & numbers**
	- one assembly language instruction is translated into one machine language instruction

#### Programming Languages

- 3rd generation
	- high-level symbolic languages
	- one instruction generates multiple machine language instructions
- **4th generation programming languages** 
	- non-procedural languages
	- code "what" not "how"

#### **Translation Software**

- **Interpreters** 
	- **translate each instruction as it is entered** 
		- **Advantage: easier to find/correct mistakes**
		- Disadvantage: redundant translation
- **Compilers** 
	- **translate a group of instructions** 
		- Advantage: generally faster
		- Disadvantage: all errors are given at one time

#### A file is a unit for storing information

- All information on a computer is stored in files
	- **Data Files** 
		- **Created by the user of the computer** 
			- My\_Thesis.doc, Assign1.xls
	- **Program Files** 
		- **created by a programmer** 
			- Word, Excel, Windows98
	- **Naming Convention** 
		- **File Name].[Extension]** 
			- the extension, (usually 3 letters long), describes the type of program used for that file
				- doc(Word), xls(Excel), ppt(PowerPoint)

### **Software categories**

#### ◆Operating System

- controls all machine activities
- **Provides the user interface to the computer**
- **manages resources such as the CPU and memory**
- **Windows XP, Unix, Linux, Mac OS**

#### Application program

- **generic term for any other kind of software**
- word processors, games, ...

Most operating systems and application programs have a *graphical user interface* (GUI)

#### ◆Operating Systems

- **The most important software on a computer** 
	- **always running to perform the following tasks** 
		- **Exercise 2 create and manage files**
		- **run programs**
		- control information going to/from the peripherals
	- **Eg: MS-DOS** 
		- **Exercise 20 rand manage files several programs**
		- **run programs COMMAND.COM**
		- peripherals IO.SYS, MSDOS.SYS

## **Disk Operating System (DOS)**

Example of command line interface (DOS prompt in bold; user entries in italics)

- **c:\** *a:*
- **a:\** *format*
- **a:\ Format another (Y/N)?** *n*
- **a:\** *c:*
- **c:\** *cd csi1301\lectures*
- **c:\csi1301\lectures** *copy lecture2 a:*
- **c:\csi1301\lectures** *a:*
- **a:\** *dir /p*

#### **Windows**

 $\blacklozenge$  An operating system that has four advantages over MS-DOS

- Graphical user interface (GUI)
	- uses pictures & symbols ( not just text & numbers)
	- **replaces the DOS command line interface**
- **Multitasking** 
	- **allows running or opening 2 or more programs** simultaneously
	- **.** click on the taskbar to switch between open programs

## **Starting (Booting) the Computer**

#### ◆ Turn on the power

- CPU loads the instructions from ROM into RAM, including the bootstrap loader program
- **CPU** executes the bootstrap loader program which
	- Starts drive a: (diskette drive)
	- Reads the boot record (bootstrap program) from the diskette in drive a: and loads it into RAM; if no diskette is in drive a:, reads the boot record from the c: drive (hard drive) and loads it into RAM
- CPU executes the bootstrap program which
	- **Loads a portion of the operating system into RAM**

# Additional Material

#### Number Systems

◆The base value of a number system determines

- **The number of symbols in the system**
- **The place value of each digit**

## ◆Decimal (base 10)

- $Symbols (10): 0, 1, 2, \ldots 9$
- $\blacksquare$  Place: ....., 10<sup>4</sup>, 10<sup>3</sup>, 10<sup>2</sup>, 10<sup>1</sup>, 10<sup>0</sup>
- $\blacksquare$  132:  $(1x10^2)+(3x10^1)+(2x10^0)$

#### ◆ Octal (base 8)

- $Symbols (8): 0, 1, 2, \ldots, 7$
- $\blacksquare$  Place: ....., 8<sup>3</sup>, 8<sup>2</sup>, 8<sup>1</sup>, 8<sup>0</sup>
- To convert decimal 132 to octal:
	- $(2x8^2)+(0x8^1)+(4x8^0)$  or  $204_8$
- ◆ Hexadecimal (base 16)
	- $\blacksquare$  Symbols (16): 0,1,2,...9,A,B,C,D,E,F
	- Place: …..,  $16^3$ ,  $16^2$ ,  $16^1$ ,  $16^0$
	- To convert decimal 132 to hexadecimal:
		- $(8x16<sup>1</sup>)+(4x16<sup>0</sup>)$  or  $84<sub>16</sub>$

- ◆ Binary (base 2)
	- Symbols  $(2)$ : 0,1
	- $\blacksquare$  Place: .....,  $2^3$ ,  $2^2$ ,  $2^1$ ,  $2^0$

To convert decimal 132 to binary:  $(1x2^7)+(0x2^6)+(0x2^5)+(0x2^4)+(0x2^3)+(1x2^2)+(0x2^1)+(0x2^0)$  or  $10000100$ <sub>2</sub>

 $\blacklozenge$  To convert from any base to decimal 1. Write the number in its expanded form 2. Sum each term

- $1001,$ 
	- $(1x2^3) + (0x2^2) + (0x2^1) + (1x2^0)$
	- $8 + 0 + 0 + 1 = 9$

$$
\bullet \quad 84_{16}
$$

- $(8x16^1) + (4x16^0)$
- $128 + 4 = 132$
- $\blacksquare$  35<sub>8</sub>
	- $(3x8^1) + (5x8^0)$
	- $24 + 5 = 29$

#### $\blacklozenge$  To convert from decimal to any base

- 1. Write the place representation for the base using 1 as the multiplier for each term
- 2. Calculate the value of each term
- 3. Determine the number required for each term

 $\blacklozenge$  Decimal (57<sub>10</sub>) to binary  $(1x2^6) + (1x2^5) + (1x2^4) + (1x2^3) + (1x2^2) + (1x2^1) + (1x2^0)$ 64 32 16 8 4 2 1 0 1 1 1 0 0 1  $57_{10} = 111001$ <sub>2</sub>

 $\blacklozenge$  Decimal (57<sub>10</sub>) to octal  $(1x8^2) + (1x8^1) + (1x8^0)$ 64 8 1 0 7 1  $57_{10} = 71_8$  $\blacklozenge$  Decimal (57<sub>10</sub>) to hexadecimal  $(1x16^2) + (1x16^1) + (1x16^0)$ 256 16 1 0 3 9  $57_{10} = 39_{16}$ 

![](_page_43_Picture_49.jpeg)

![](_page_44_Picture_0.jpeg)

- 1. Convert the following decimal numbers into Binary (base 2), Octal (base 8) and Hexadecimal (Base 16)
	- $\div$  17 85 172 220
- 2. Convert the following numbers into their decimal equivalent  $\cdot$  110<sub>2</sub> – 110<sub>3</sub> – 110<sub>5</sub> – 110<sub>8</sub> – 110<sub>16</sub>
	-

# **Any Questions**